# Filtre RC en pont de Wien

# 1 Le schéma

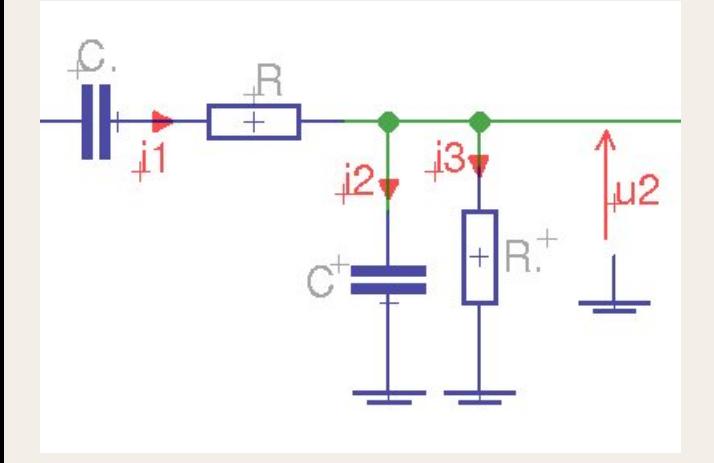

Ce filtre est constitué de :

- deux résistances de même valeur
- deux capacités de même valeur

2 Calcul de la fonction de transfert :

$$
u_2 = u_1 - i_1(R + \frac{1}{j\omega C})
$$
 (1)

$$
i_3 = \frac{u_2}{R} \tag{2}
$$

$$
i_2 = u_2(j\omega C) \tag{3}
$$

 $i_1 = i_2 + i_3$  (4)

Remplaçons *i*<sup>2</sup> et *i*<sup>3</sup> par leur valeur dans (4) :

$$
i_1 = j\omega C u_2 + \frac{1}{R} u_2 = u_2(j\omega C + \frac{1}{R})
$$
\n(5)

plaçons (5) dans (1) :

$$
u_2 = u_1 - u_2(j\omega C + \frac{1}{R})(R + \frac{1}{j\omega C})
$$

cuisinons le tout :

$$
u_2\bigg[1+(j\omega C+\frac{1}{R})(R+\frac{1}{j\omega C})\bigg]=u_1
$$

nous obtenons la fonction de transfert complexe :

$$
T = \frac{u_2}{u_1} = \frac{1}{1 + (j\omega C + \frac{1}{R})(R + \frac{1}{j\omega C})}
$$

$$
= \frac{1}{1 + j\omega RC + 1 + 1 + \frac{1}{j\omega RC}}
$$

$$
= \frac{1}{3 + j\omega RC + \frac{1}{j\omega RC}}
$$

Posons  $\omega_0 = \frac{1}{BC}$ RC **RC** and the second second second second second second second second second second second second second second second second second second second second second second second second second second second second second sec

sachant que  $[j^2\!=\!-1] \Rightarrow \left[\,j\!=\!-\!\frac{1}{j}\right] \Rightarrow \left[\frac{1}{j}\!=\!$  $j\!=\!-\frac{1}{j}\Bigr]\!\Rightarrow\! \Bigl[\frac{1}{j}\!=\!-j\Bigr]$  (ce qui est bien pratique !)

$$
T = \frac{1}{3 + j\frac{\omega}{\omega_0} - j\frac{\omega_0}{\omega}}
$$

$$
= \frac{1}{3 + j(\frac{\omega}{\omega_0} - \frac{\omega_0}{\omega})}
$$

On remarque immédiatement que la partie imaginaire s'annule pour  $\omega = \omega_0$ 

et que 
$$
T(\omega_0) = \frac{1}{3}
$$

Module de la fonction de transfert :

$$
|T| = \frac{1}{\sqrt{9 + (\frac{\omega}{\omega_0} - \frac{\omega_0}{\omega})^2}}
$$

# 2.1 Graphes de ce module

#### 2.1.1 en coordonnées linéaires :

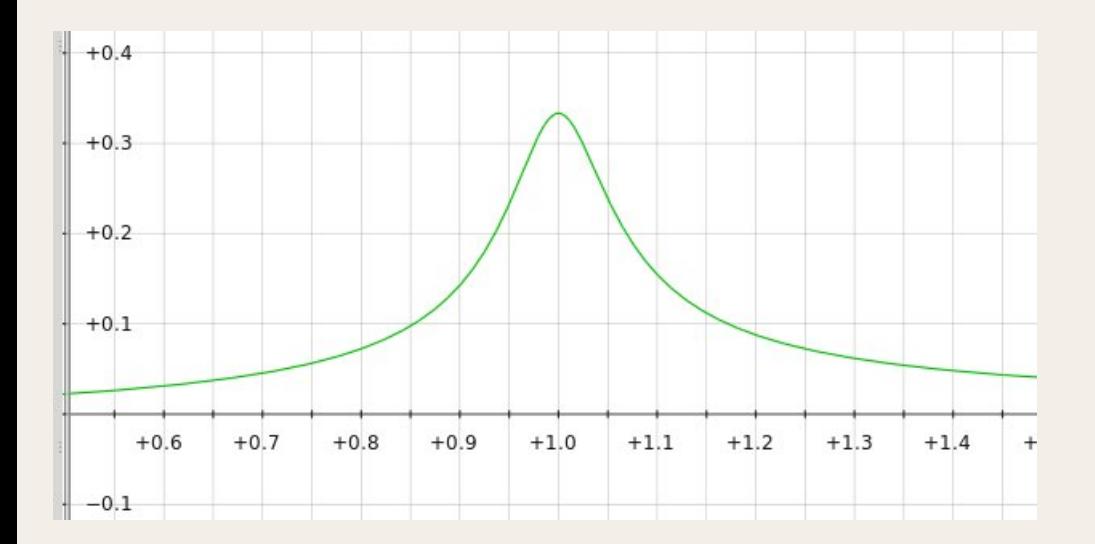

### 2.1.2 diagramme de Bode :

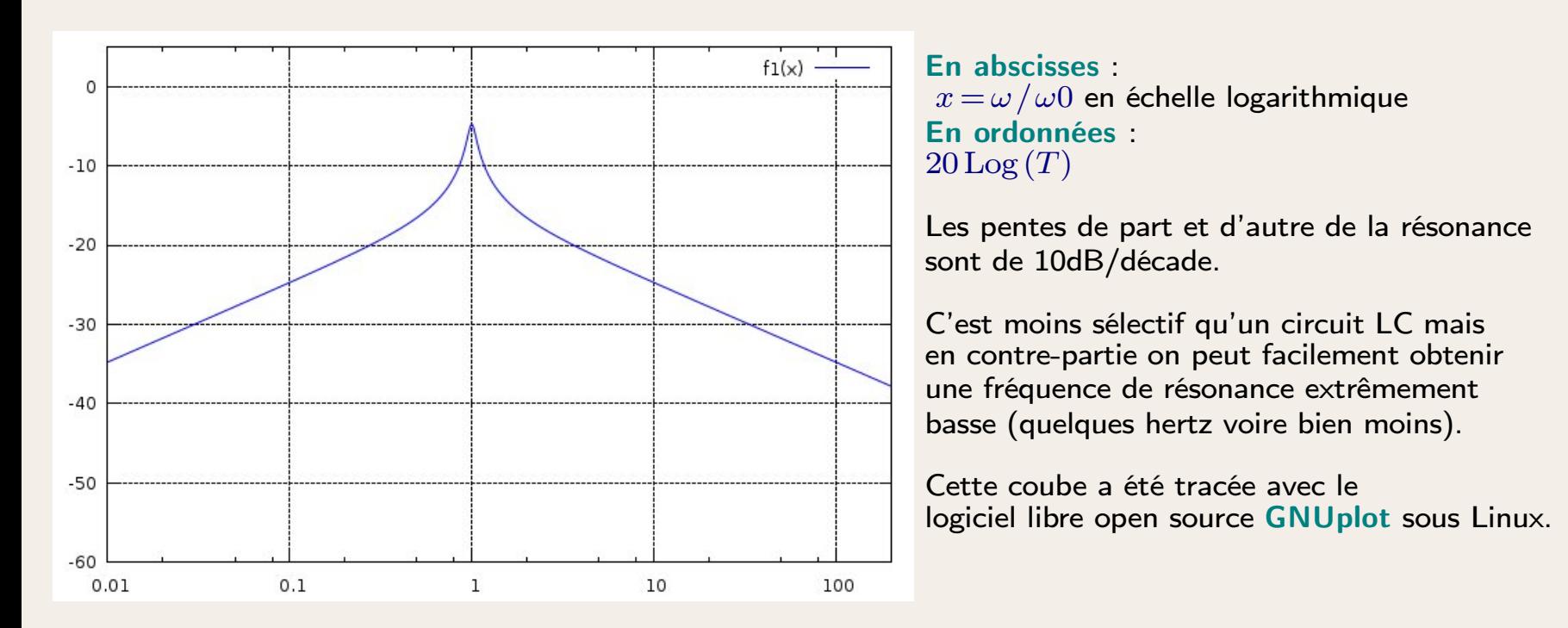

2.2 Calcul de la partie réelle et la partie imaginaire de la fonction de transfert de façon à tracer le diagramme de Nyquist :

rappel :  $(a + b)(a - b) = a^2 + b^2$ 

$$
T = \frac{1}{3 + j\left(x - \frac{1}{x}\right)}
$$

$$
= \frac{3 - j(x - \frac{1}{x})}{9 + (x - \frac{1}{x})^2}
$$
  
= 
$$
\frac{3 + j(\frac{1}{x} - x)}{9 + (x - \frac{1}{x})^2}
$$
  
= 
$$
\frac{3}{9 + (x - \frac{1}{x})^2} + j\frac{\frac{1}{x} - x}{9 + (x - \frac{1}{x})^2}
$$

## 2.2.1 Diagramme de Nyquist :

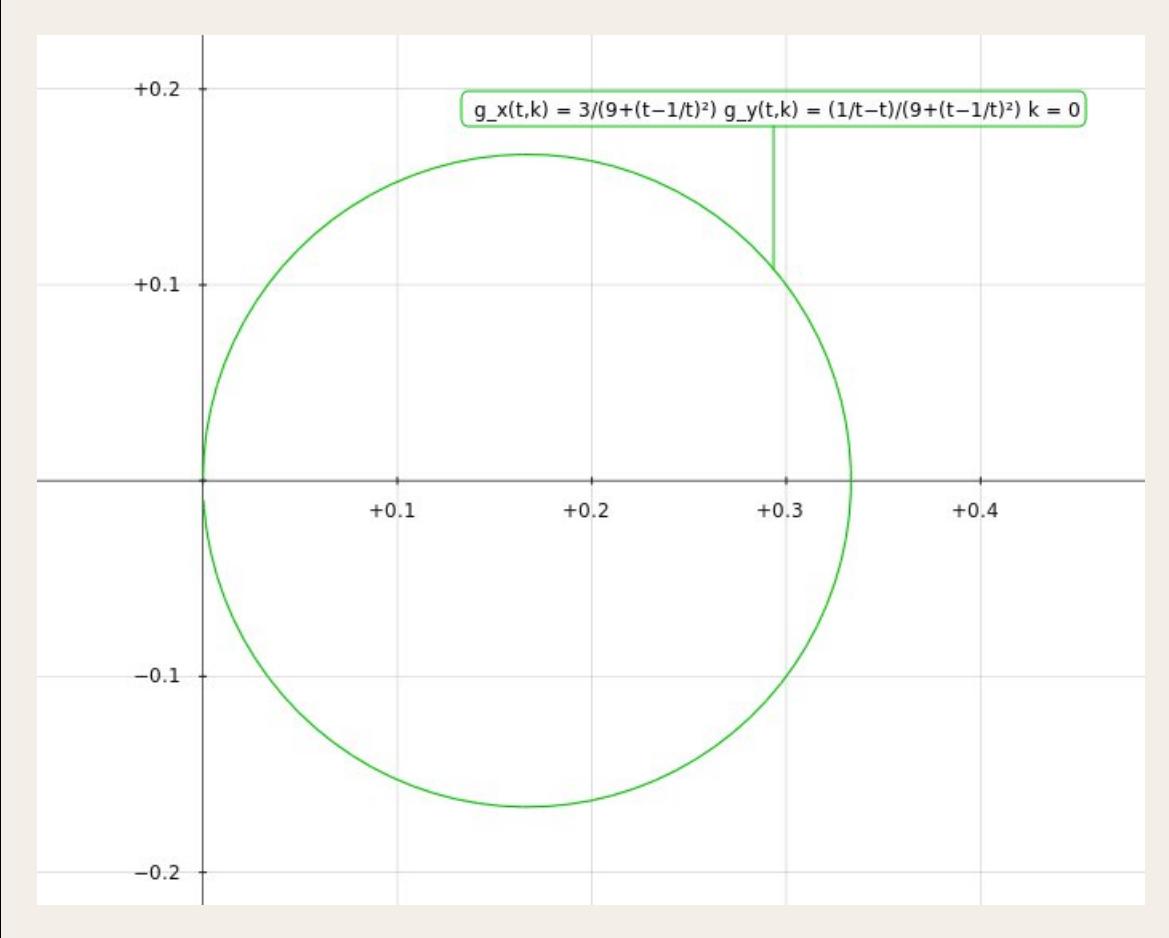

C'est la courbe paramétrique de la fonction de transfert dans le plan complexe. En abscisses, partie réelle de la fonction de transfert complexe. En ordonnées partie imaginaire de la fonction de transfert complexe. en fonction du paramètre  $x = \omega / \omega 0$ On parcourt les  $\omega$  croissantes dans le sens horaire. On retrouve la valeur réelle (la courbe coupe l'axe des *x*) *T* = 1/3 à la fréquence de

résonnance.

Cette courbe a été tracée avec le logiciel libre Open Source Kmplot sous Linux.

Dans l'article suivant nous allons adjoindre un amplificateur opérationnel à ce filtre pour réaliser notre premier oscillateur électronique.